# Release Notes **Bilanzen, Release 3.8.2**

Roll-out in die Produktionsumgebung: 15.2.2024

**Besitzer<sup>1</sup> :** Bundesministerium für Klimaschutz, Umwelt, Energie, Mobilität, Innovation und Technologie (BMK)

**Erstelldatum:** 15.2.2024

 $\overline{a}$ 

<sup>&</sup>lt;sup>1</sup> Der/die BesitzerIn ist verantwortlich für: Erstellung, Einarbeitung von Review-Ergebnissen, Fertigstellung und zentrale Ablage der Release Notes

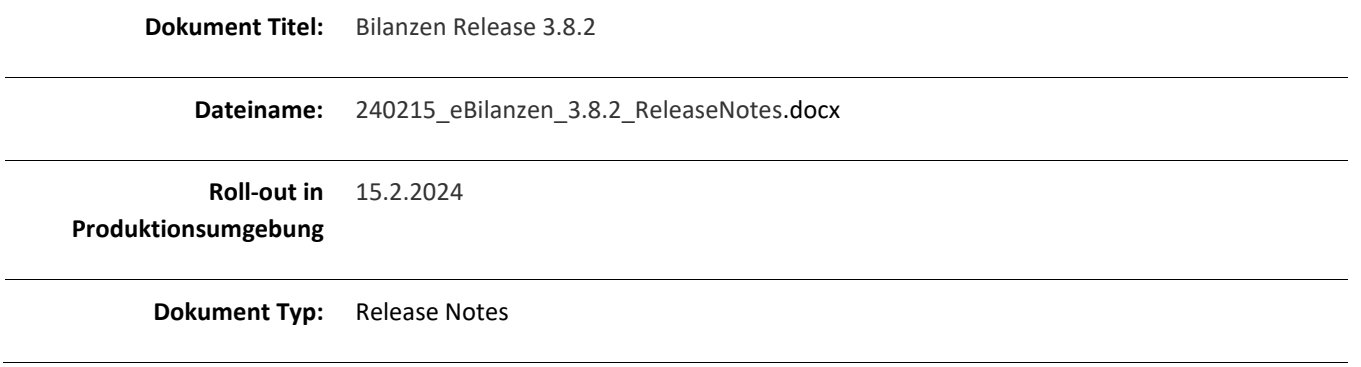

### 1 Zusammenfassung

Mit Release 3.8.2 der Anwendung eBilanzen wurden zwei Auswertungen ("Meldestatistiken") für die Behörde als Unterstützung des Vollzugs zur Verfügung gestellt.

- Mit der Meldestatistik "Potenzieller Erlaubnisverlust" kann die Behörde alle Registrierten abfragen, welche über die letzten 3 Berichtszeiträume keine Abfallbilanz oder Leermeldung übermittelt haben, und somit unter die Bedingung des § 27 Abs. 3 AWG 2002 fallen.
	- o Hinweis: Auf der Grundlage des § 27 Abs. 3 letzter Satz AWG 2002 erlischt die Erlaubnis gem. § 24a **Abs. 1** AWG 2002 gegebenenfalls ex lege – ohne Zutun der Behörde. Vor dem Hintergrund, dass in der Berechtigungsdatenverwaltung im EDM auch andere Erlaubnisse eingetragen sein können (solche, die nicht auf § 24a **Abs. 1** AWG 2002 beruhen), hat die Behörde im Einzelfall zu prüfen, ob eine Erlaubnis erloschen ist oder nicht. Im Falle des Erlöschens, ist die Erlaubnis im EDM zu beenden (Eintragung des "wirksam bis"-Datums (15.3.20xx) in den Berechtigungsdaten bei den zutreffenden Abfallarten).
- Mit der Meldestatistik "Potenziell Meldepflichtige" kann die Behörde alle Registrierten abfragen, welche für einen gewählten Berichtszeitraum potenziell als meldepflichtig einzustufen sind. Die Behörde kann anhand der mitgelieferten Stamm- und Bilanzdaten kontrollieren, ob tatsächlich eine Meldepflicht vorliegt.

Weiters wurden Beschleunigungsmaßnahmen für die Meldeperiode rund um den 15.3.2024 gesetzt: Die Auswertung mit Filtermöglichkeit, die Anlagenauswertung und der Partnervergleich stehen am Folgetag des Hochladens bereits früher zur Verfügung (ab 6 Uhr), allerdings stehen diese Auswertungen während der Hochphase der Meldeperiode (15.2. bis Ende März 2024) nur mehr bei Meldungen der letzten Jahre zur Verfügung.

## 2 Referenzdokumente

An den zu eBilanzen veröffentlichten Dokumenten hat sich durch dieses Release nichts geändert mit Ausnahme des Benutzerhandbuchs.

Sie finden die folgenden Dokumente am EDM Portal unter "Downloads" - "Liste mit Filter": Thema = Bilanzen.

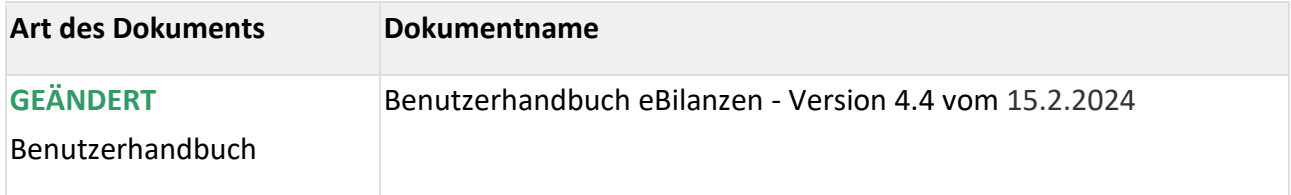

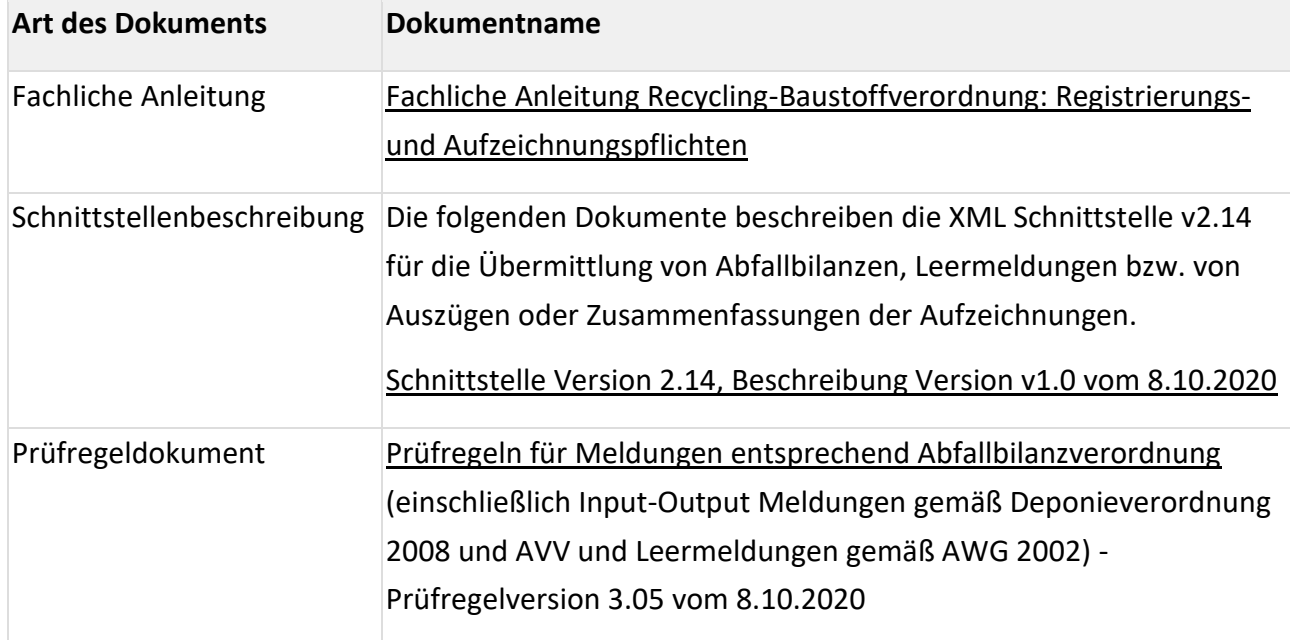

## 3 Neue Funktionalitäten

Die neuen, behördlichen Auswertungen können in der Anwendung eBilanzen unter dem Menüpunkt "Meldestatistiken" aufgerufen werden. Weiterführende Informationen finden Sie direkt bei der jeweiligen Meldestatistik im Hilfesystem, das über das Fragezeichen-Symbol rechts oben aufgerufen wird.

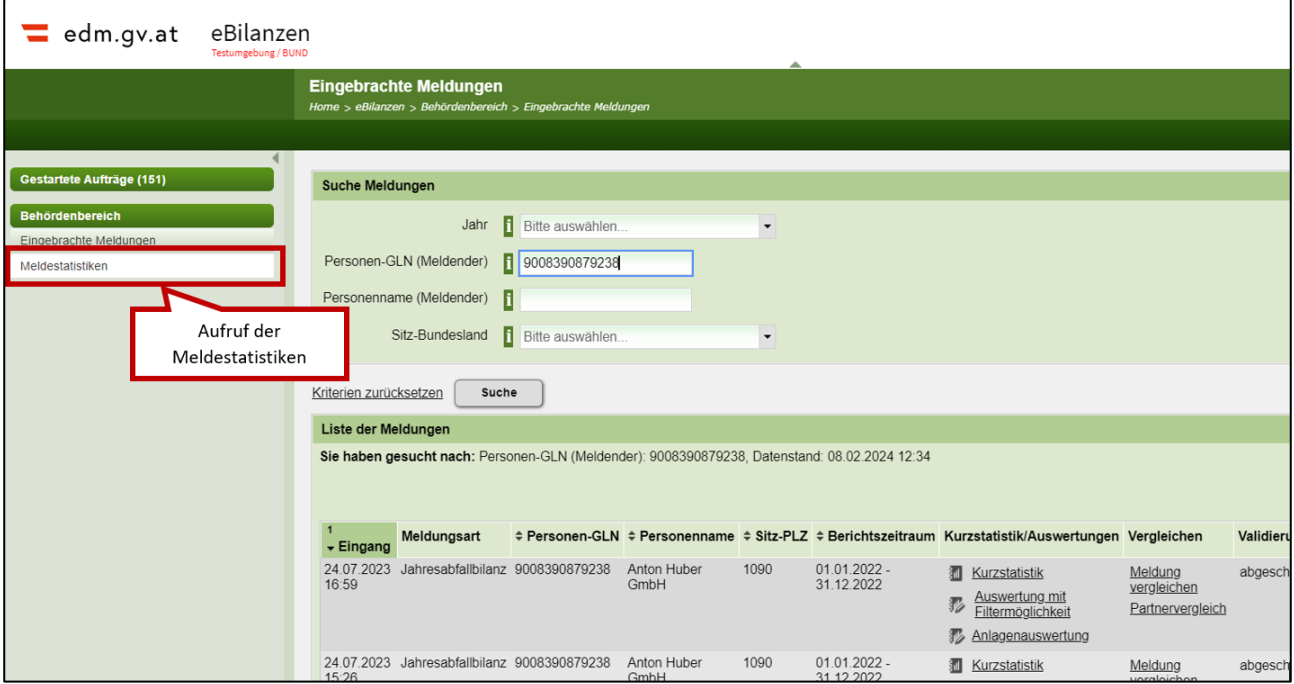

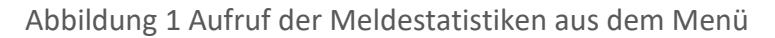

### 4 Geänderte Funktionalitäten

Es wurden Beschleunigungsmaßnahmen gesetzt, sodass Auswertungen zu neuen Meldungen (am Folgetag der Meldung) früher zur Verfügung stehen bzw. dass die IT-technischen Prozesse beschleunigt durchlaufen werden können. Umgekehrt können aber die Auswertungen (Auswertung mit Filtermöglichkeit, Anlagenauswertung, Partnervergleich) bei Meldungen, welche vor dem 1.1.2017 übermittelt wurden, im Zeitraum vom 15.2.2024 bis Ende März nicht aufgerufen werden. Der Link zu diesen Auswertungen ist inaktiv, siehe folgende Abbildung. Wenn man die Maus über die Auswertungen bewegt, wird eine entsprechende Info angezeigt.

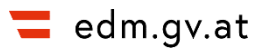

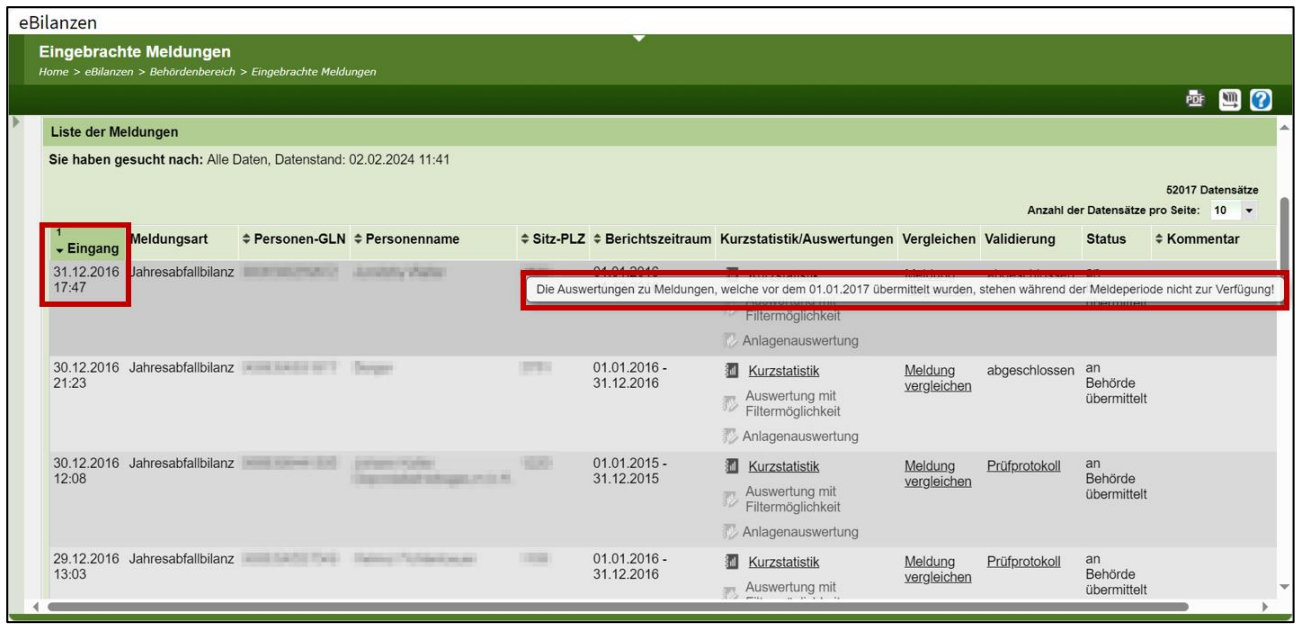

Abbildung 2 Übersichtsliste privater Bereich: Links auf die Auswertungen sind inaktiv

## 5 Behobene Fehler

Keine.

#### 6 Bekannte Limitationen

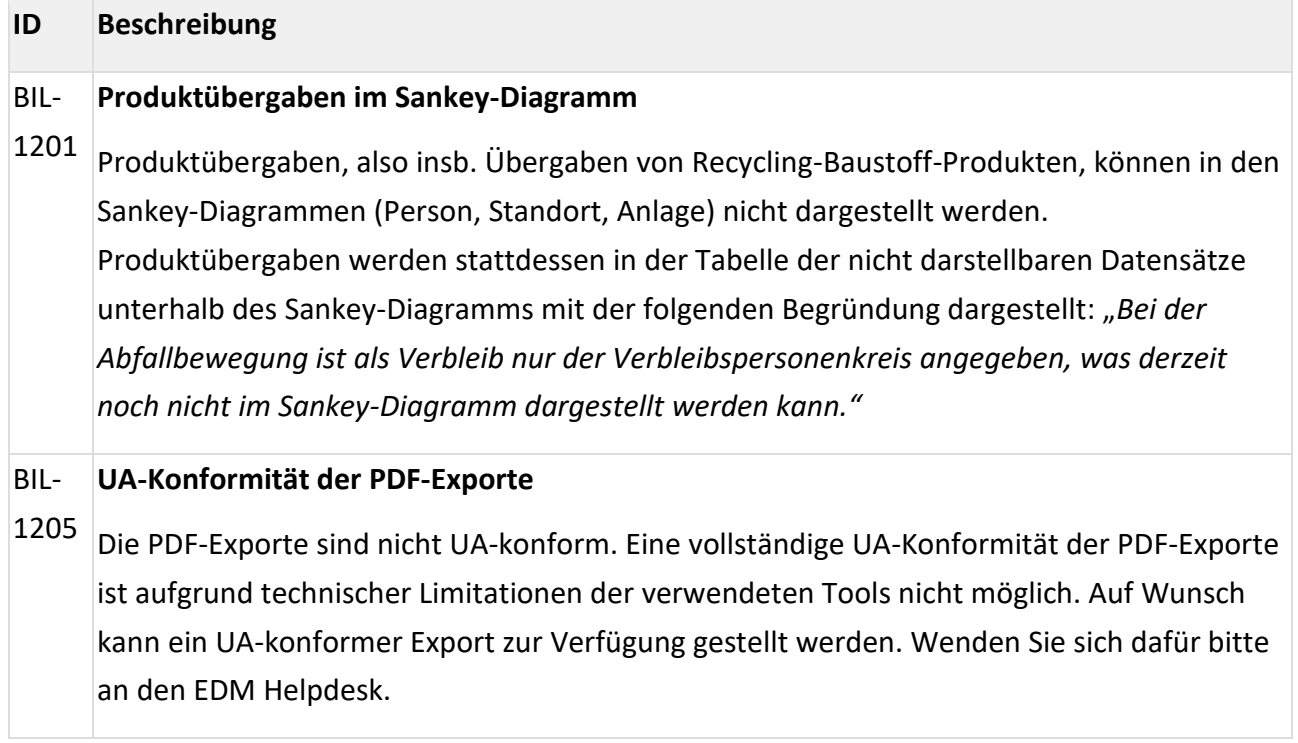